# **E**hipsmall

Chipsmall Limited consists of a professional team with an average of over 10 year of expertise in the distribution of electronic components. Based in Hongkong, we have already established firm and mutual-benefit business relationships with customers from,Europe,America and south Asia,supplying obsolete and hard-to-find components to meet their specific needs.

With the principle of "Quality Parts,Customers Priority,Honest Operation,and Considerate Service",our business mainly focus on the distribution of electronic components. Line cards we deal with include Microchip,ALPS,ROHM,Xilinx,Pulse,ON,Everlight and Freescale. Main products comprise IC,Modules,Potentiometer,IC Socket,Relay,Connector.Our parts cover such applications as commercial,industrial, and automotives areas.

We are looking forward to setting up business relationship with you and hope to provide you with the best service and solution. Let us make a better world for our industry!

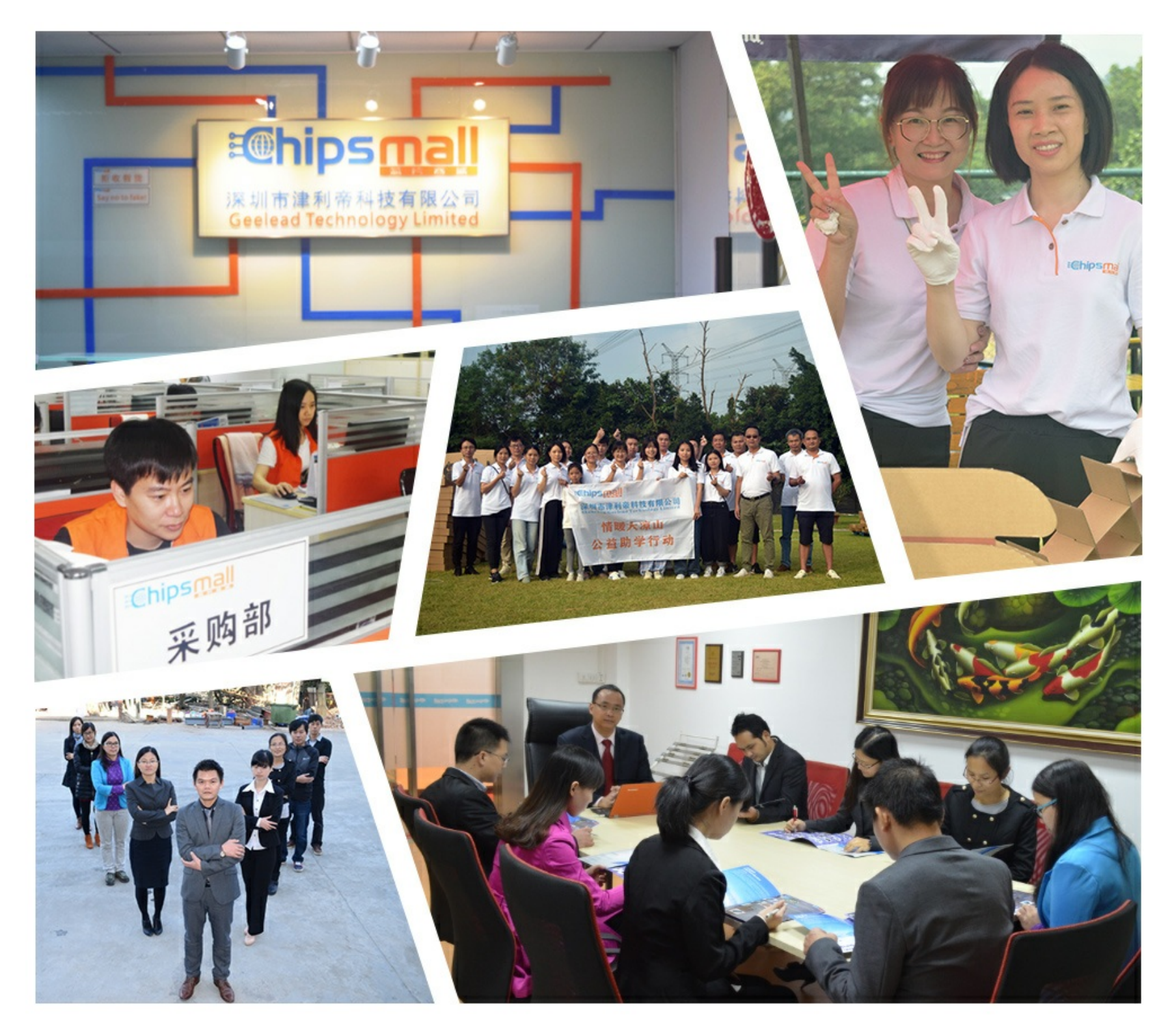

## Contact us

Tel: +86-755-8981 8866 Fax: +86-755-8427 6832 Email & Skype: info@chipsmall.com Web: www.chipsmall.com Address: A1208, Overseas Decoration Building, #122 Zhenhua RD., Futian, Shenzhen, China

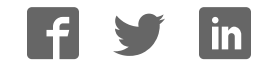

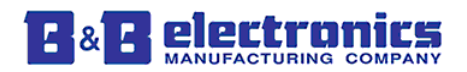

## **OBDII STREAMER FAMILY**

## User Implementation Document

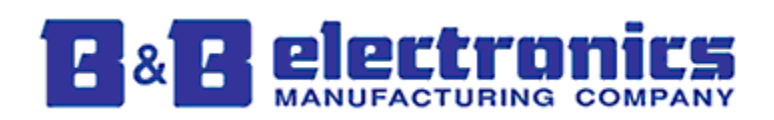

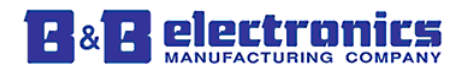

## **Table of Contents**

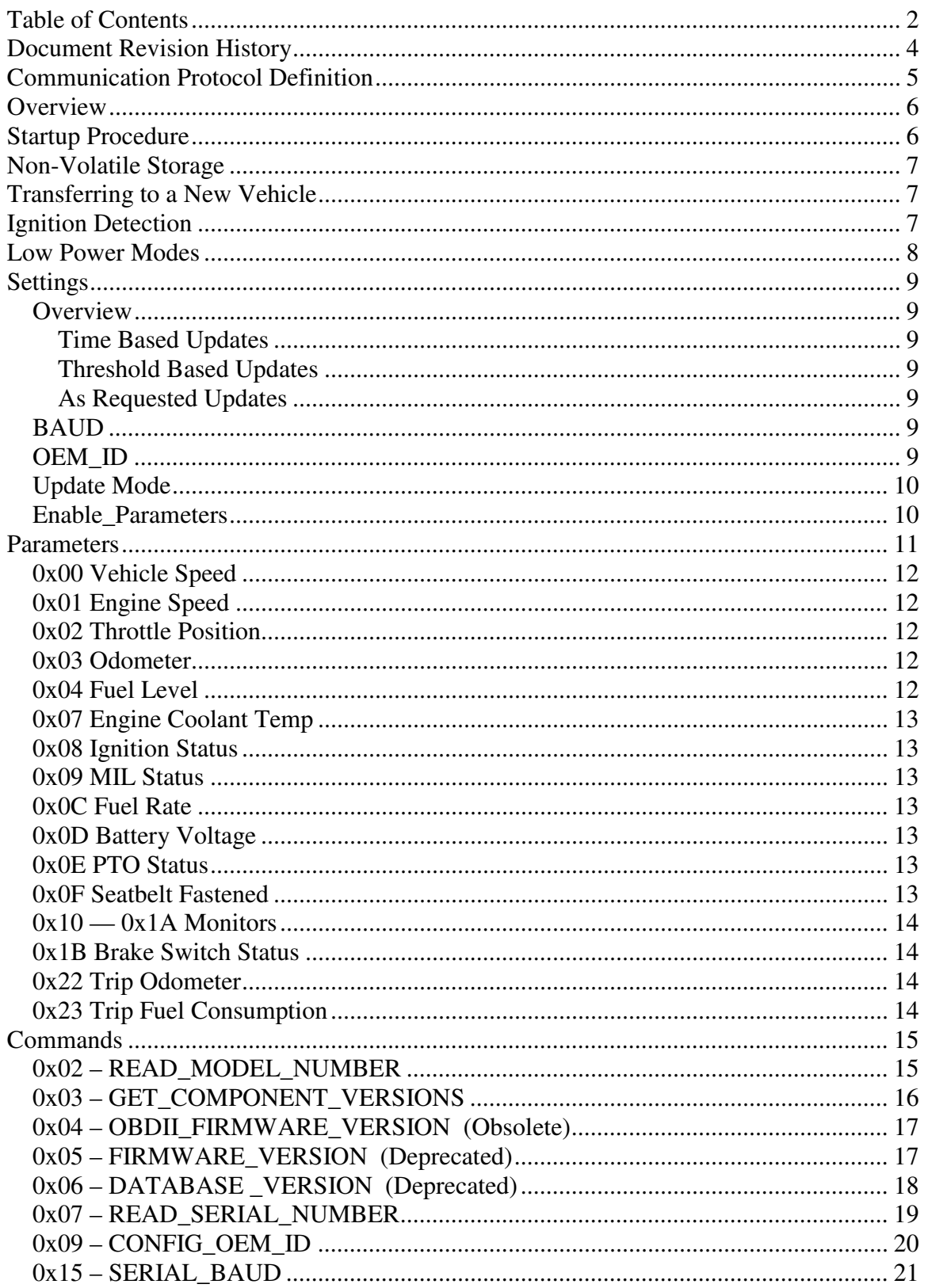

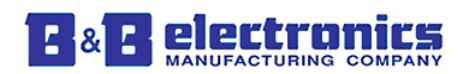

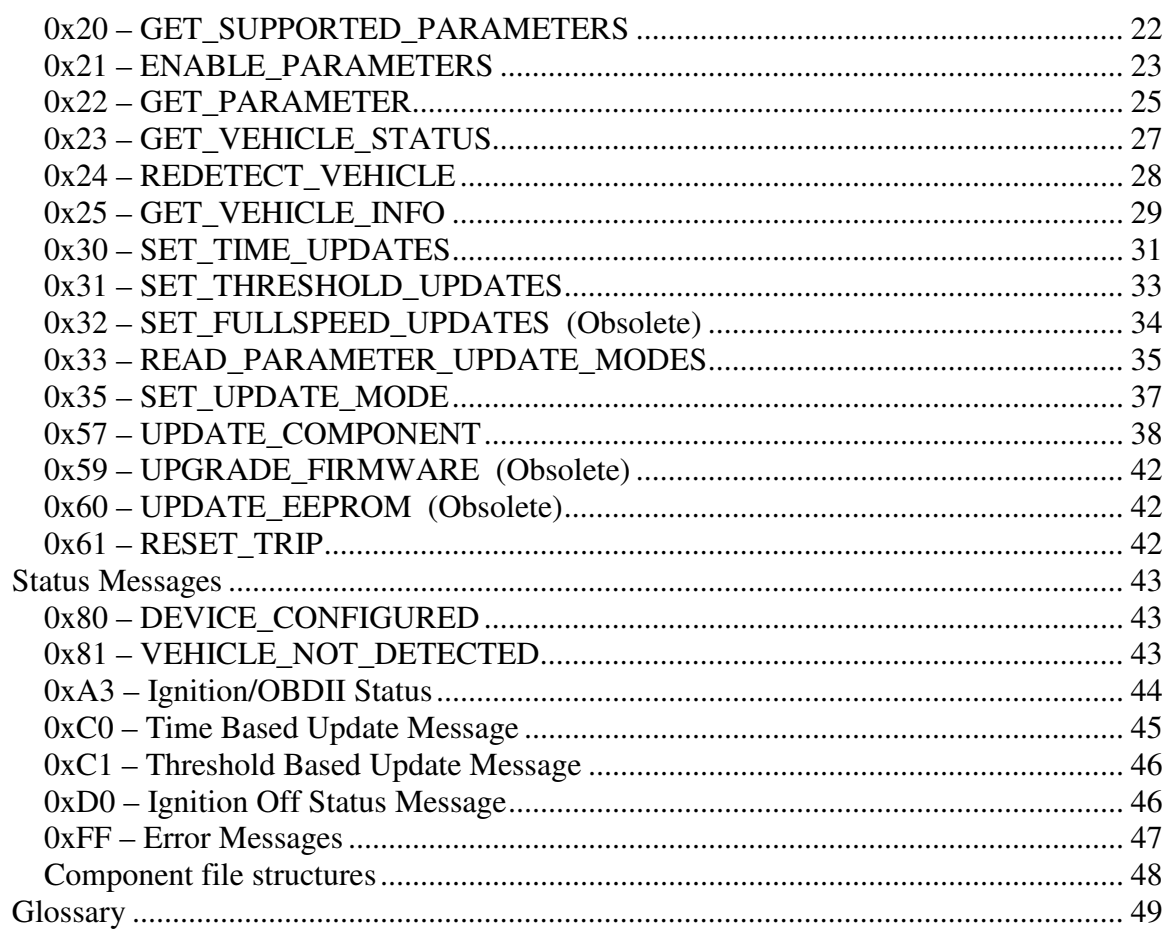

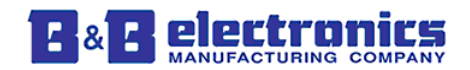

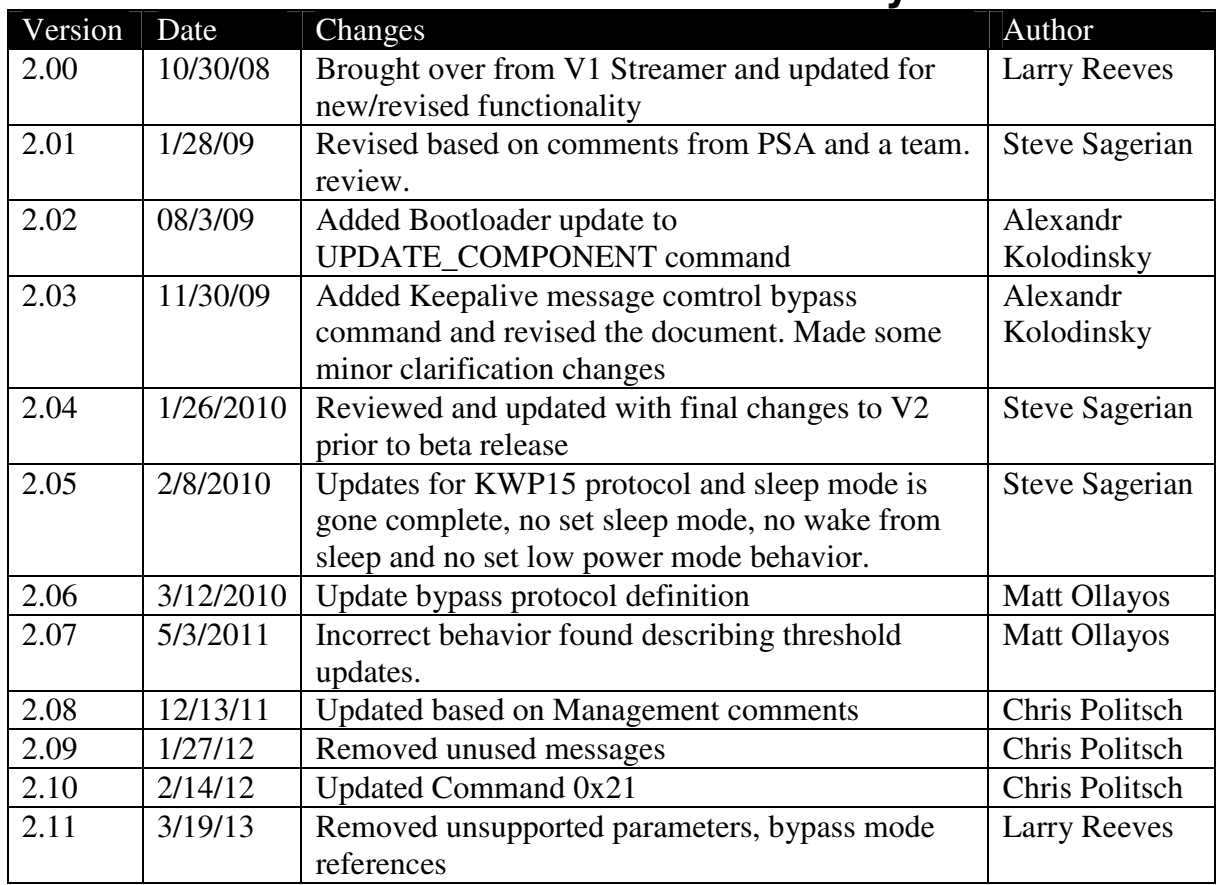

## **Document Revision History**

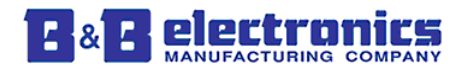

## **Communication Protocol Definition**

All commands and responses to or from the OBDII Streamer are formatted in this style.

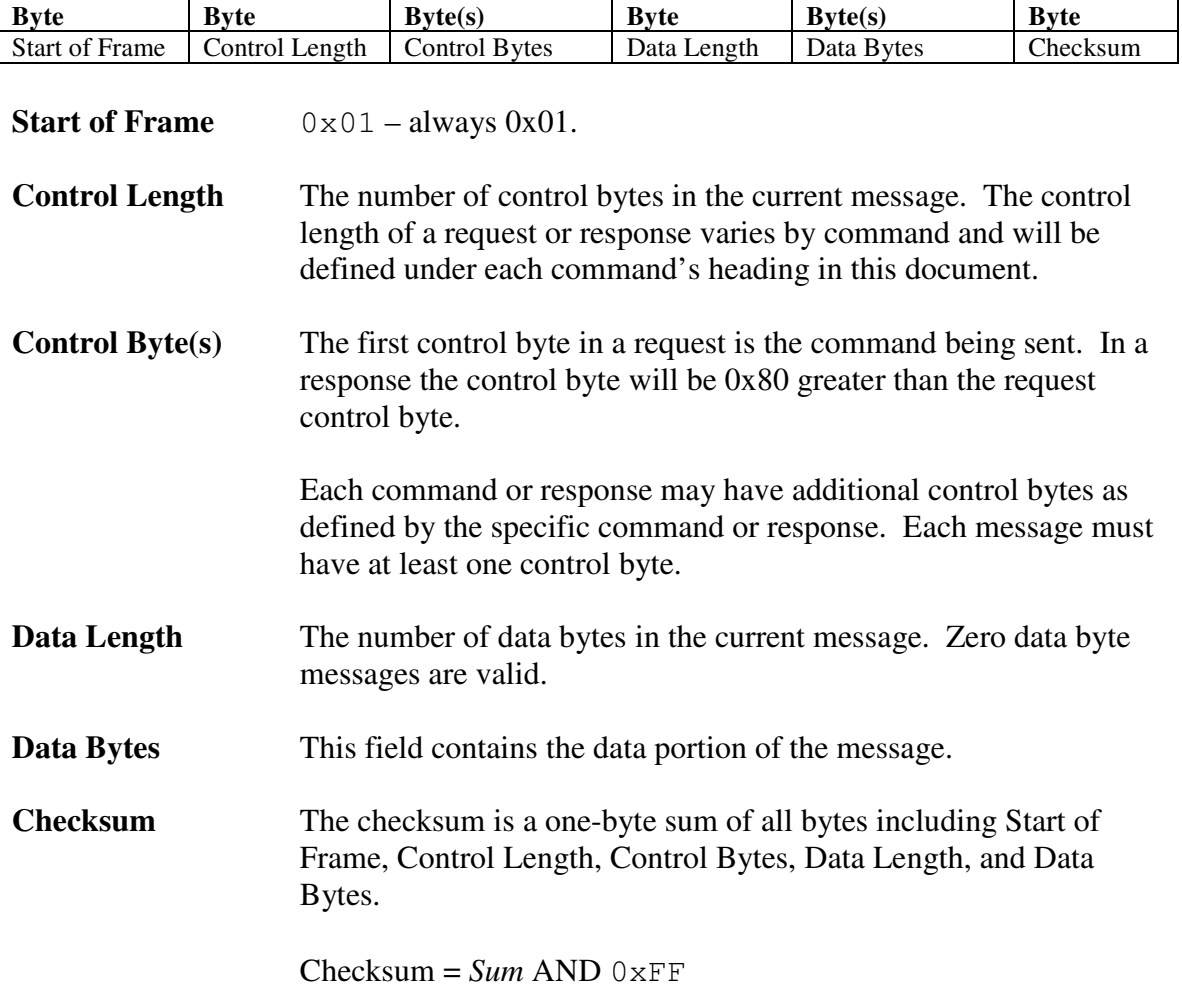

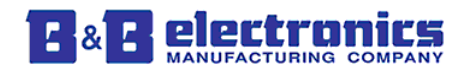

## **Overview**

The OBDII Streamer is an OBDII to Serial gateway. The raw data, multiple PIDs per parameter, and timing issues of the OBDII bus are abstracted from the host. The OBDII Streamer allows a developer to quickly access data from the vehicle without having knowledge of the OBDII bus.

The OBDII Streamer is intended to be permanently installed in a vehicle. Coupled with B&B Electronics OBDII Y-Cable the OBDII Streamer will immediately disconnect from the OBDII bus when another scan tool is connected to the bus.

The maximum update rate of data from the OBDII bus is 20Hz. Each parameter enabled constitutes one update from the vehicle. The update rate from the vehicle is not linked to any messages from the host. The host will be able to request data from the OBDII Streamer immediately after the previous response, but the OBDII data will be limited to an update rate of 20Hz.

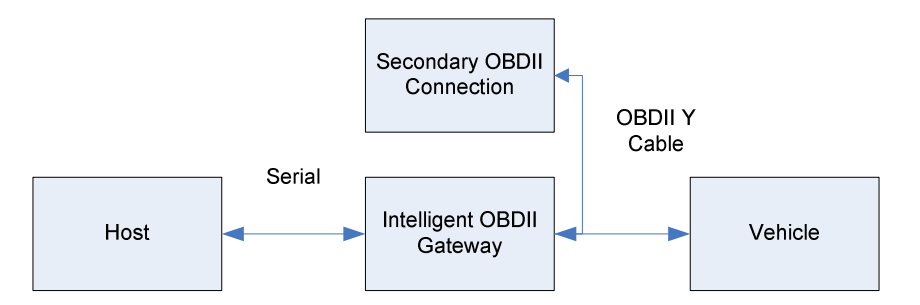

Vehicle status parameters, such as the MIL, Fuel Level, and Battery Voltage, will be updated from the vehicle no faster than once every 2 seconds. The vehicle parameter DTC's will be updated from the vehicle no faster than once every minute. The host can request these parameters from the OBDII Streamer at any rate desired.

## **Startup Procedure**

When the OBDII Streamer is powered on a CRC check will be performed to verify that the code on the device is valid. This will take approximately 10 seconds and during that time the device is unable to respond to commands.

On initial power on the OBDII Streamer will attempt to detect the vehicle type and supported parameters. This process can take up to 1 minute. During this time the OBDII Streamer will be responsive to host requests. If the OBDII Streamer has detected a vehicle type and supported parameters it will not attempt to detect them again, even if the vehicle type and supported parameters have changed.

While the host is detecting the vehicle's information most messages will be responded to with the following response.

0x01 0x01 0x81 0x00 0x83 //Vehicle Not (Yet) Detected Message

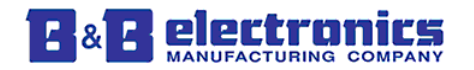

The following commands will respond normally during startup:

- READ MODEL NUMBER
- FIRMWARE VERSION
- READ\_SERIAL
- UPGRADE\_FIRMWARE

When the OBDII Streamer has finished the initialization sequence it will send a DEVICE\_CONFIGURED message.

After this message is received the OBDII Streamer will be ready for communications.

## **Non-Volatile Storage**

Most configuration settings and parameters are stored in non-volatile memory and do not have to be reconfigured on startup. The following settings and parameters are saved in non-volatile memory.

- Serial Number
- BAUD
- OEM\_ID
- **Model Number**
- VIN
- Firmware/EEPROM Versions
- Vehicle information (OBDII Bus and Available Parameters)
- Enabled/Disabled Parameters
- Update Modes (Time and Threshold based)

## **Transferring to a New Vehicle**

The OBDII Streamer stores all vehicle information in non-volatile memory. To improve startup times in the event of a power loss all parameters will be reloaded from memory.

If the OBDII Streamer is removed from one vehicle and installed in another, the OBDII Streamer must be forced to detect. On startup the previous vehicle's data will be loaded. The behavior of an OBDII Streamer will be unpredictable when connected to a vehicle that is different than the vehicle detected. To force the OBDII Streamer to redetect vehicle information send the REDETECT\_VEHICLE command.

## **Ignition Detection**

The vehicles J1962 diagnostic connector is always powered, even with the vehicle ignition off. The OBDII Streamer detects the ignition status by analyzing data retrieved over the OBDII bus. There are two methods used to determine ignition status.

First, the engine speed and vehicle speed are monitored from the vehicle. When engine speed and vehicle speed are detected as zero for 2 minutes the OBDII Streamer will enter Standby mode.

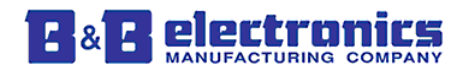

Second, most vehicles stop responding to OBDII requests when the ignition is off. After 20 seconds of no responses from the vehicle the OBDII Streamer will enter Standby mode.

The OBDII Streamer polls the vehicle for ignition status every two seconds. When the ignition status changes from off to on the device will return to normal mode and will send an ignition status message to the host.

## **Low Power Modes**

#### **Standby Mode:**

During Standby Mode the vehicle is polled periodically to find out its ignition status. Standby Mode will be the default mode used.

- Standby Mode is entered within 20 seconds of communications loss.
- Standby Mode is entered within 2 minutes of 0 RPM and 0 Vehicle Speed (Vehicle Speed was added as a condition because a hybrid vehicle can turn the engine off and be running on the electric engine).
- Standby Mode is exited within ten seconds after vehicle starts communicating
- **LDV** Streamer remains partially responsive to some communications while in Standby Mode.
- Maximum Power Consumption: 0.42W.
- Maximum Time from power-on to valid vehicle data: fifteen seconds when vehicle is running.
- When the vehicle's battery voltage is below 12.6V the vehicle is no longer polled to save more power. When the ignition is turned on the alternator will increase the voltage above 12.6V and the maximum time to normal running mode will be met.

#### **Special Cases:**

- First Time Installation: The OBDII Streamer does not enter any low power modes until it has been installed on a vehicle and has detected the supported parameters.
- Firmware updates: After a firmware update, the OBDII Streamer will go into the appropriate power state for normal operation.
- Unintentional Reset (Battery removal, brownout, etc.): After an unintentional reset, the OBDII Streamer will go into the appropriate power state for normal operation.
- **Move to Different Vehicle:** 
	- The LDV Streamer should remain in the appropriate low power mode until it has been determined that the engine is running.
	- The LDV Streamer requires a REDETECT\_VEHICLE command to work properly after moving to a different vehicle.

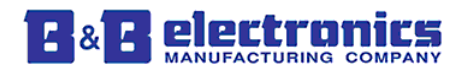

## **Settings**

The following variables make up all of the settings that should be known or changed when using the OBDII Streamer.

#### **Overview**

The OBDII Streamer is capable of transmitting messages to the host automatically based on user set criteria. By default these messages are disabled.

#### **Time Based Updates**

"Time Based" updates will provide an update of all enabled parameters at every time interval specified by the user.

Time based updating will work simultaneously with "Threshold Based" updating and "As Requested" updating.

#### **Threshold Based Updates**

"Threshold Based Updating" will send an update to the host whenever an enabled parameter with threshold checking enabled exceeds the threshold.

"Threshold Based" updating will work simultaneously with "Time Based" updating and "As Requested" updating.

#### **As Requested Updates**

"As Requested" update mode allows the host to request a single parameter, or all parameters, at any time and receive a snapshot of the parameter values.

"As Requested" update mode is not an exclusive mode. This means that "Time Based", and "Threshold Based" update modes can be enabled and parameters can still be requested at any time.

### **BAUD**

The BAUD rate setting is only applicable to the RS-232 serial version of the OBDII Streamer. The BAUD rate will default to 115.2kbps.

#### **OEM\_ID**

The OEM ID field is available for the customer to program as they choose. This field is 10 bytes long and defaults to "LDV\_OEM\_ID".

An example use of this field is to key the software to a particular piece of hardware.

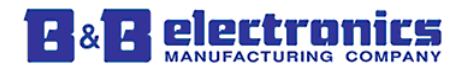

#### **Update Mode**

On initial power up all update modes are disabled. In order to use any of the update modes listed below they must be configured and enabled using the SET\_UPDATE\_MODE and CHANGE\_PARAMETER\_THRESHOLD commands.

- Time Based
- Threshold Based

In order to receive automatic messages based on time or threshold the CHANGE\_PARAMETER\_THRESHOLD command must be sent for each parameter.

#### **Enable\_Parameters**

By default, all supported parameters will be updated from the vehicle. The Enable\_Parameters command can be sent in order to enable updates on only the supported parameters.

Setting the Enable\_Parameters command is desirable in some cases to increase the parameter update rate. The update rate for each parameter is equal to the total update rate from the vehicle divided by the number of enabled parameters.

The update rate from the vehicle is fixed and varies from vehicle to vehicle, but will not exceed 20Hz.

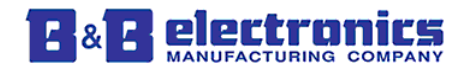

## **Parameters**

This list matches a parameter with its identifier.

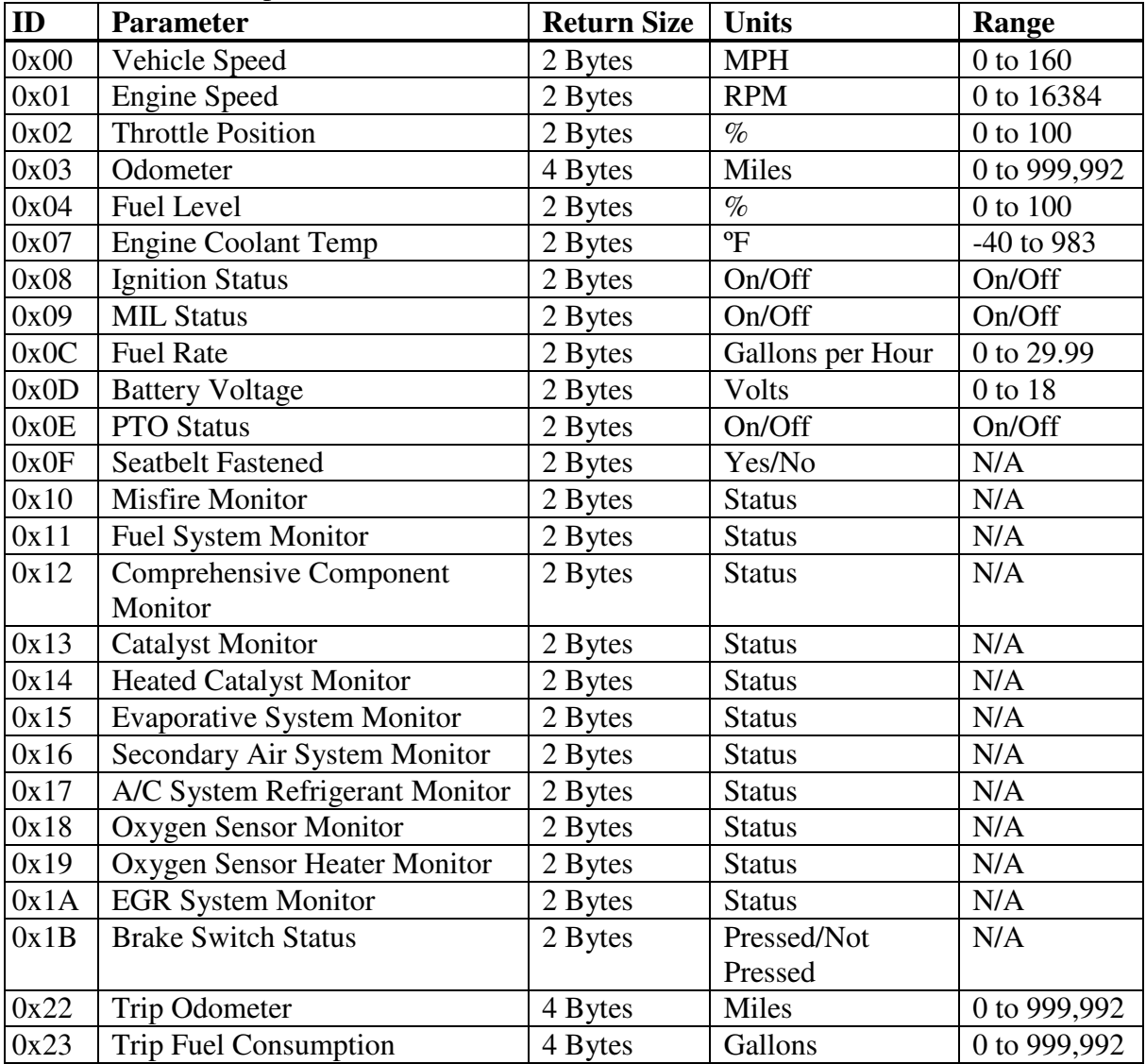

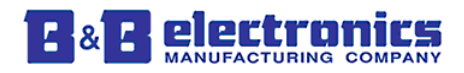

#### **0x00 Vehicle Speed**

Scaling Equation: Result = Returned Data  $*$  1/410 Units: Miles per hour

EX: Return Data =  $26650$ Result =  $26650 * 1 / 410$  $Result = 65$  Miles per hour

#### **0x01 Engine Speed**

Scaling Equation: Result = Returned Data \* 1 / 4 Units: Revolutions per Minute

EX: Return Data  $= 12000$ Result =  $12000 * 1 / 4$ Result = 3000 Revolutions per Minute

#### **0x02 Throttle Position**

Scaling Equation: Result = Returned Data  $*$  1/655 Units: %

EX: Return Data  $= 12000$ Result =  $12000 * 1 / 655$ Result = 18.32 % Throttle Pedal Position

#### **0x03 Odometer**

Scaling Equation: Result = Returned Data  $*$  1/1 Units: Miles

EX: Return Data =  $58,125$ Result =  $58,125 * 1 / 1$  $Result = 58,125$  Miles

#### **0x04 Fuel Level**

Scaling Equation: Result = Returned Data  $*$  1/655 Units: %

EX: Return Data  $= 23578$ Result =  $23578 * 1 / 655$ Result =  $35.99\%$ 

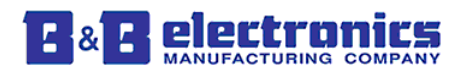

#### **0x07 Engine Coolant Temp**

Scaling Equation: Result = (Returned Data  $*$  1/64) - 40 Units: ºF

EX: Return Data  $= 14080$ Result =  $(14080 * 1 / 64) - 40$  $Result = 180^{\circ}F$ 

#### **0x08 Ignition Status**

Return Value of  $1 = I$ gnition Off Return Value of  $0 = I$ gnition On

#### **0x09 MIL Status**

Return Value of  $1 = MIL$  Off Return Value of  $0 = MIL$  On

#### **0x0C Fuel Rate**

Scaling Equation: Result = Returned Data  $*$  1/2185 Units: Gallons per Hour

EX: Return Data  $= 25650$ Result =  $25650 * 1 / 2185$ Result = 11.74 Gallons per Hour

#### **0x0D Battery Voltage**

Scaling Equation: Result = Returned Data  $*$  1/3641 Units: Volts

EX: Return Data  $= 45650$ Result =  $45650 * 1 / 3641$  $Result = 12.538$  Volts

#### **0x0E PTO Status**

Return Value of  $1 = PTO$  Off Return Value of  $0 = PTO$  On

#### **0x0F Seatbelt Fastened**

Return Value of 1 = Seat Belt not Fastened Return Value of  $0 =$  Seat Belt Fastened

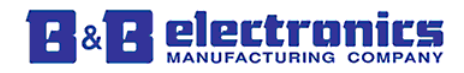

#### **0x10 — 0x1A Monitors**

Return Value of 1 = Monitor Not Complete Return Value of  $0 =$  Monitor Complete

#### **0x1B Brake Switch Status**

Return Value of  $1 =$  Brake Switch Off Return Value of  $0 =$  Brake Switch On

#### **0x22 Trip Odometer**

Scaling Equation: Result = Returned Data \* 1 / 10 Units: Miles

EX: Return Data  $= 58.125$ Result =  $58,125 * 1 / 10$  $Result = 5,812.5$  Miles

#### **0x23 Trip Fuel Consumption**

Scaling Equation: Result = Returned Data \* 1 / 128 Units: Gallons EX: Return Data =  $8,128$ Result =  $8128 * 1 / 128$  $Result = 63.5$  Gallons NOTE: It is basically returned in Ounces.

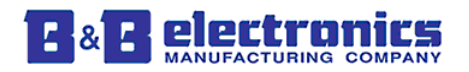

## **Commands**

#### **0x02 – READ\_MODEL\_NUMBER**

Description:

This command will return the model number as an alpha-numeric ASCII string.

The following model numbers can be returned depending on the type of Streamer used. LDVDSV2-S RS-232 OBDII Streamer

Command to Send: 0x01 0x01 0x02 0x00 0x04

Response: 0x01 0x01 0x82 DL MODEL CS

Field Description:

MODEL Variable length model number up to 16 characters long. This field is returned as ASCII characters.

DL Data Length (Length of model number)

CS Summation checksum

Example: TX: 0x01 0x01 0x02 0x00 0x04

RX: 0x01 0x01 0x82 0x09 0x4C 0x44 0x56 0x44 0x53 0x56 0x32 0x2D 0x53 0x12

The model number returned is LDVDSV2-S.

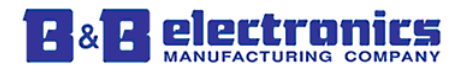

#### **0x03 – GET\_COMPONENT\_VERSIONS**

Description:

This command will return the version numbers for all updatable components in the device.

Command to Send: 0x01 0x01 0x03 0x00 0x05

#### Response:

0x01 0x01 0x83 0x0F SW1 SW2 SW3 HW1 HW2 HW3 DB1 DB2 DB3 SYS1 SYS2 SYS3 BL1 BL2 BL3 CS

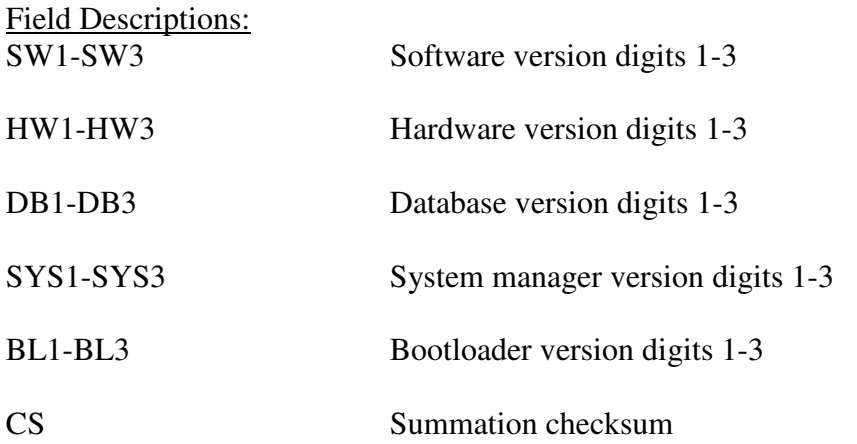

#### Example:

TX: 0x01 0x01 0x03 0x00 0x05

RX: 0x01 0x01 0x83 0x0F 0x02 0x00 0x06 0x02 0x00 0x03 0x01 0x08 0x00 0x02 0x00 0x04 0x02 0x00 0x01 0xB3

The version numbers returned as hexadecimal are:

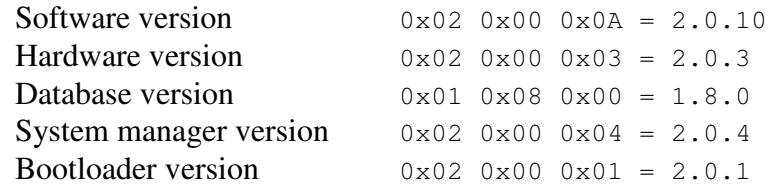

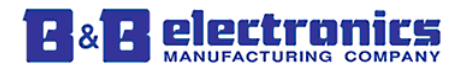

#### **0x04 – OBDII\_FIRMWARE\_VERSION (Obsolete)**

Description: This command is no longer supported as of version 2.

#### **0x05 – FIRMWARE\_VERSION (Deprecated)**

Description: [Command  $0x03 - GET$  COMPONENT VERSIONS should be used instead of this command.] This command will return the version number of the software component.

Command to Send: 0x01 0x01 0x05 0x00 0x07

Response: 0x01 0x01 0x85 0x03 VER1 VER2 VER3 CS

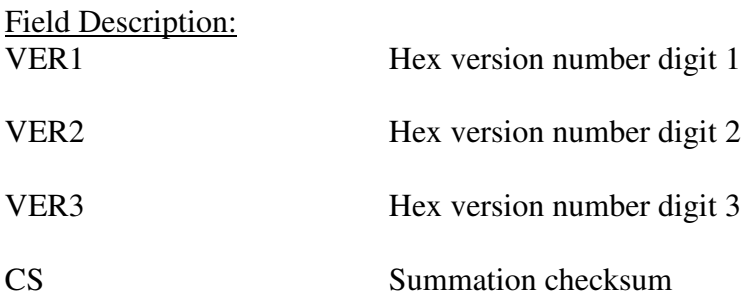

Example: TX: 0x01 0x01 0x05 0x00 0x07

RX: 0x01 0x01 0x85 0x03 0x01 0x00 0x01 0x8C

The version number returned is  $0x01 0x00 0x01 = 1.0.1$ 

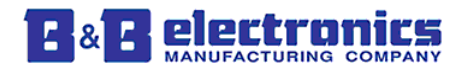

#### **0x06 – DATABASE \_VERSION (Deprecated)**

Description: [Command 0x03 – GET\_COMPONENT\_VERSIONS should be used instead of this command.] This command will return the version number of the database component.

Command to Send: 0x01 0x01 0x06 0x00 0x08

Response: 0x01 0x01 0x86 0x03 VER1 VER2 VER3 CS

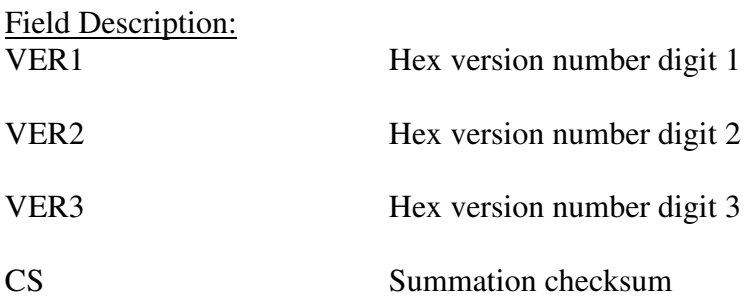

Example: TX: 0x01 0x01 0x06 0x00 0x08

RX: 0x01 0x01 0x86 0x03 0x01 0x00 0x01 0x8D

The version number returned is  $0x01 0x00 0x01 = 1.0.1$ 

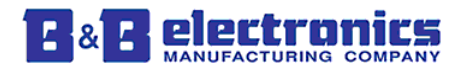

#### **0x07 – READ\_SERIAL\_NUMBER**

Description:

This command will return the ten digit hardware serial number. The serial number is programmed at manufacturing time and should match the serial number sticker on the side of the hardware.

Command to Send: 0x01 0x01 0x07 0x00 0x09

Response: 0x01 0x01 0x87 0x0A SERIAL CS

Field Description:

SERIAL 10 digit serial number returned as numeric ASCII characters.

CS Summation checksum

Example: TX: 0x01 0x01 0x07 0x00 0x09

RX: 0x01 0x01 0x87 0x0A 0x31 0x35 0x33 0x31 0x38 0x32 0x36 0x34 0x33 0x37 0x9B

The serial number returned is 1531826437.

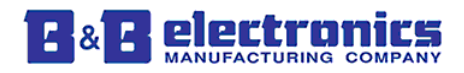

#### **0x09 – CONFIG\_OEM\_ID**

Description:

This command will set or read the 10 digit OEM ID. Each digit of the OEM\_ID is 1 byte and can be any possible value. The command to write the OEM ID always expects 10 digits/values and will give an error with any values less than or greater than 10.

The OEM ID will be saved in non-volatile memory.

The first byte of the data field indicates if the OEM\_ID will be read or written.

 $0x00 = read$  $0x01 =$ write

Command to send to read the OEM\_ID: 0x01 0x01 0x09 0x01 0x00 0x0C

Response: 0x01 0x01 0x89 0x0B 0x00 OEM\_ID CS

Command to send to write the OEM\_ID: 0x01 0x01 0x09 DL 0x01 OEM\_ID CS

Response: 0x01 0x01 0x89 0x0B 0x01 OEM\_ID CS

Field Description: OEM ID 10 digit OEM ID

DL Data field length

CS Summation checksum

Example: Set the OEM\_ID TX: 0x01 0x01 0x09 0x0B 0x01 0x01 0x35 0x73 0x99 0x24 0x72 0xF3 0x17 0xAC 0xBB 0x60

RX: 0x01 0x01 0x89 0x0B 0x01 0x01 0x35 0x73 0x99 0x24 0x72 0xF3 0x17 0xAC 0xBB 0xE0

Example: Read the OEM\_ID TX: 0x01 0x01 0x09 0x01 0x00 0x0C

RX:

0x01 0x01 0x89 0x0B 0x00 0x01 0x35 0x73 0x99 0x24 0x72 0xF3 0x17 0xAC 0xBB  $0xDF$ 

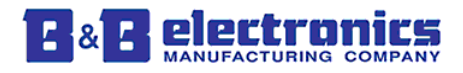

#### **0x15 – SERIAL\_BAUD**

#### Description: This command will read or write RS-232 Baud Rate settings.

The configuration data is stored in non-volatile memory and will be loaded on system power-on.

Command to Send: 0x01 0x01 0x15 0x03 RD/WR BAUD 0x01 CS

Response: 0x01 0x01 0x95 0x03 RD/WR BAUD 0x01 CS

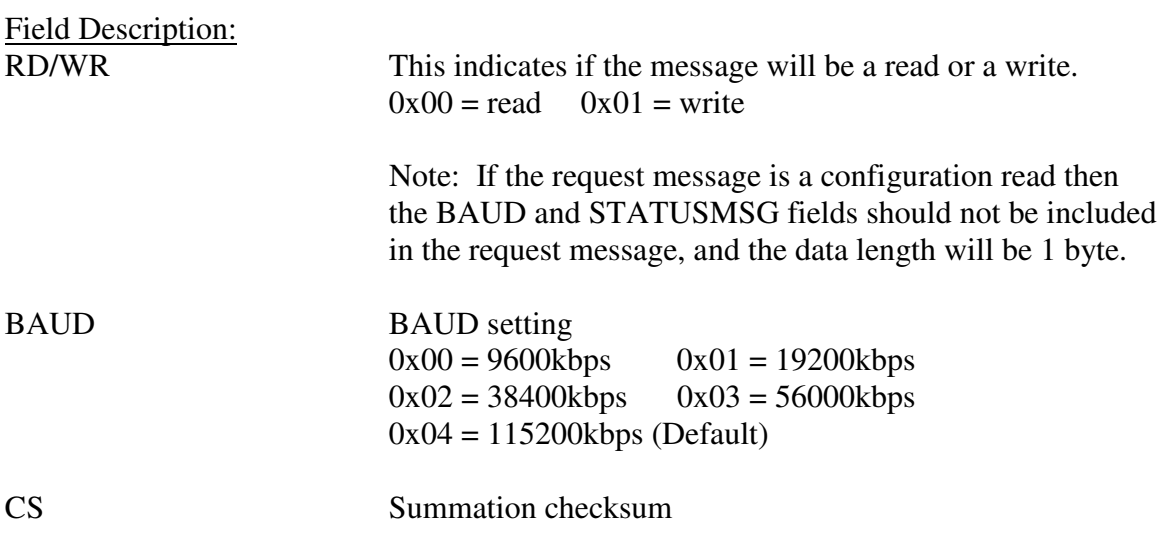

Example: Baud = 19200kbps TX: 0x01 0x01 0x15 0x03 0x01 0x01 0x01 0x1D

RX: 0x01 0x01 0x95 0x03 0x01 0x01 0x01 0x9D

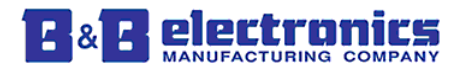

#### **0x20 – GET\_SUPPORTED\_PARAMETERS**

Description:

This command will return an identifier byte for each supported parameter.

Only supported parameters will be requested from the vehicle. Parameter values reported for an unsupported parameter are invalid. Supported parameters are available after the vehicle has been detected.

Command to Send: 0x01 0x01 0x20 0x00 0x22

Response: 0x01 0x01 0xA0 DL SUPPORTED\_PARAMETERS CS

Field Description: DL Data Length Byte

SUPPORTED\_PARAMETERS Variable length data field containing one byte for each supported parameter.

CS Summation checksum

Example: TX: 0x01 0x01 0x20 0x00 0x22

RX:

0x01 0x01 0xA0 0x06 0x00 0x02 0x03 0x08 0x09 0x11 0xCF

The supported parameters in this example are: 0x00 – Vehicle Speed 0x02 – Throttle Position 0x03 – Odometer 0x08 – Ignition Status 0x09 – MIL Status 0x11 – Fuel System Monitor

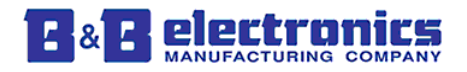

#### **0x21 – ENABLE\_PARAMETERS**

Description:

This command will enable or disable only the specified parameters to be updated from the vehicle. If parameters are enabled that are not supported by the vehicle the OBDII Streamer will send a response indicating which parameters are not supported.

By default all supported parameters are enabled and queried from the vehicle. Because the update rate of the vehicle is limited to a maximum of 20 Hz, it may be desirable to disable some parameters to get better update rates on parameters of interest.

Command to Send: 0x01 0x01 0x21 DL RD/WR ENABLE/DISABLE PARAMETER LIST CS

Response to write: 0x01 0x01 0xA1 DL 0x01 ENABLE/DISABLE NOT\_SUPP CS

Response to read: 0x01 0x01 0xA1 DL 0x00 PARAMETER\_LIST CS

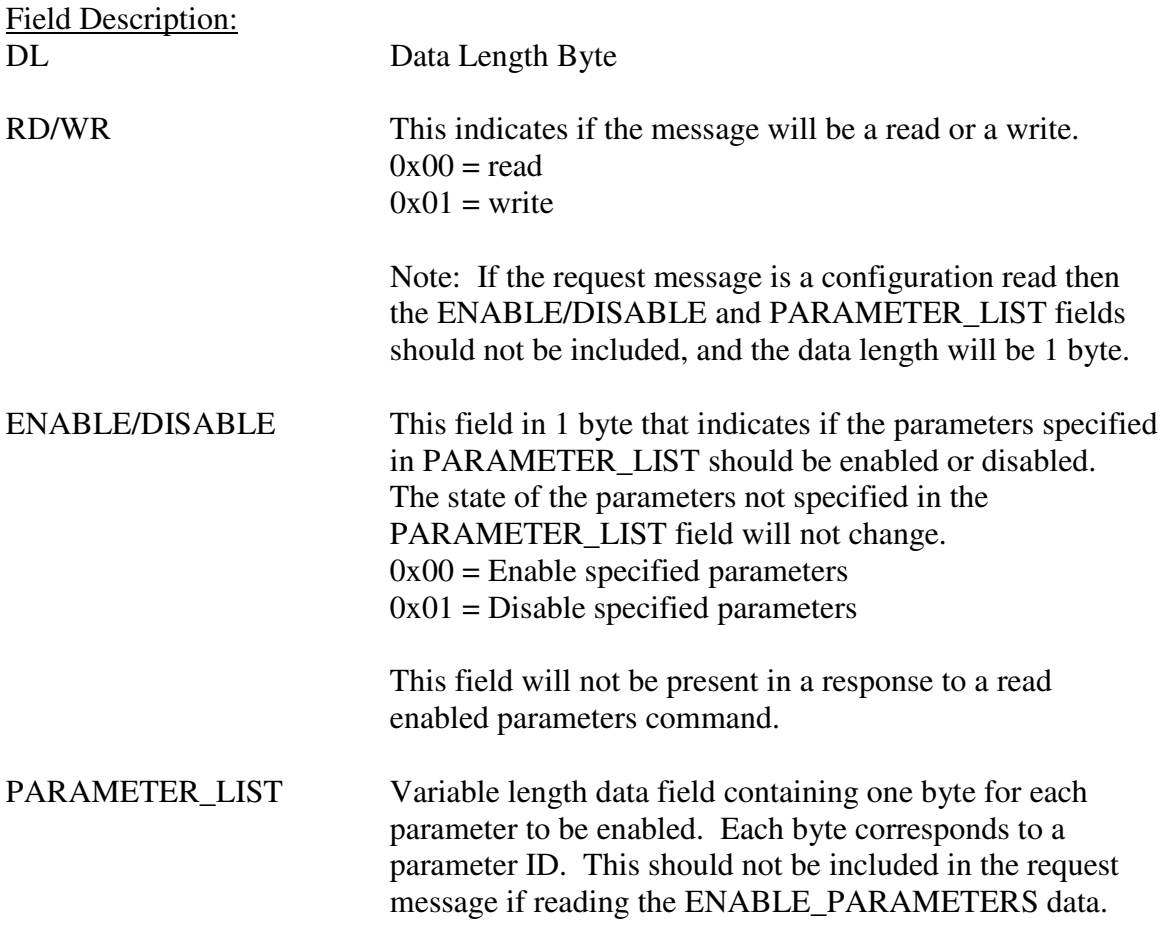

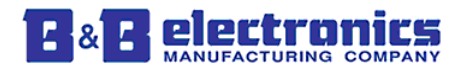

 If one byte value 0xFF is used for PARAMETER\_LIST then all the supported parameters will be either enabled or disabled according to the ENABLE/DISABLE byte.

NOT SUPP Variable length field containing one byte for each parameter that was requested to be enabled/disabled, but is not supported by the vehicle. This may be a zero length field.

CS Summation checksum

Example 1: Enable Parameters TX: 0x01 0x01 0x21 0x04 0x01 0x00 0x02 0x03 0x2D

RX: 0x01 0x01 0xA1 0x02 0x01 0x00 0xA6

The command sent requests Throttle Position and Odometer to be enabled. All parameters that were requested to be enabled are supported by the vehicle.

Example 2: Enable Parameters TX: 0x01 0x01 0x21 0x04 0x01 0x00 0x02 0x03 0x2D

RX: 0x01 0x01 0xA1 0x03 0x01 0x00 0x02 0xA9

The command sent requests Throttle Position and Odometer to be enabled. All parameters that were requested to be enabled are supported by the vehicle except for Throttle Position.

Example 3: Read Enabled Parameters TX: 0x01 0x01 0x21 0x01 0x00 0x24

RX: 0x01 0x01 0xA1 0x03 0x00 0x00 0x01 0xA7

The command sent requests a list of all enabled parameters. Vehicle Speed and Engine Speed are enabled and listed in the response.

Example 4: Disable Parameters TX: 0x01 0x01 0x21 0x04 0x01 0x01 0x02 0x03 0x2E

RX: 0x01 0x01 0xA1 0x03 0x01 0x01 0x02 0xAA

The command sent requests that Throttle position and Odometer be disabled. The response indicates that all the requested parameters except Throttle position were supported and have been disabled.

*Note: Engine Speed and Vehicle Speed cannot be disabled.* 

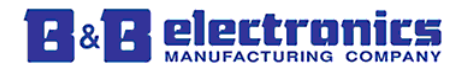

#### **0x22 – GET\_PARAMETER**

#### Description:

This command will return the current value for the requested parameter. Since the most current parameter's results are stored in the OBDII Streamer the response delay will be very short.

Command to Send: 0x01 0x01 0x22 DL PARAMETER\_ID CS

Response: 0x01 0x01 0xA2 DL PARAMETER\_DATA CS

Field Description:

DL Data Length Byte

PARAMETER ID Variable length data field containing one byte for each parameter requested. Each byte corresponds to a parameter ID.

> Multiple parameters can be specified in the PARAMETER\_ID field, or 0xFF can be specified to request all enabled parameters.

A maximum of 11 parameters can be specified in one message. If 0xFF is sent to request all enabled parameters then the response may be broken into multiple responses depending on the number of enabled parameters.

#### PARAMETER\_DATA

 The PARAMETER\_DATA field is a variable length data field that contains both the requested parameter(s) identifier and the parameter data. All parameter identifiers are one byte long, and parameter data is variable length. The format of the data field is a repeating pattern of *parameter identifier1, Data1*, *parameter identifier2, Data2*,.. etc.

CS Summation checksum

Example: TX: 0x01 0x01 0x22 0x03 0x01 0x02 0x03 0x2D

RX: 0x01 0x01 0xA2 0x09 0x01 0x01 0x23 0x02 0x98 0x76 0x03 0x55 0x66 0x77 0x88  $0x9F$ 

The breakdown of the response is:

Parameter  $0x01$ : Data =  $0x0123$ Parameter  $0x02$ : Data =  $0x9876$